## **MOOVIT** Horario y mapa de la línea LUI de autobús

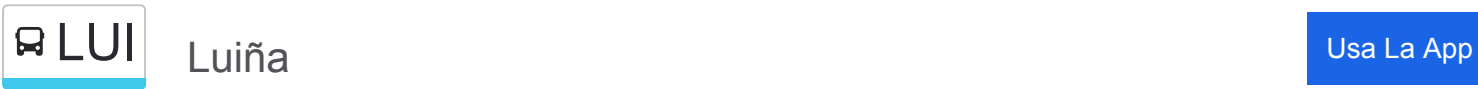

La línea LUI de autobús (Luiña) tiene 2 rutas. Sus horas de operación los días laborables regulares son: (1) a Luiña: 16:00(2) a Villablino: 6:40

Usa la aplicación Moovit para encontrar la parada de la línea LUI de autobús más cercana y descubre cuándo llega la próxima línea LUI de autobús

## **Sentido: Luiña**

40 paradas [VER HORARIO DE LA LÍNEA](https://moovitapp.com/asturias-2143/lines/LUI/111676137/6627415/es?ref=2&poiType=line&customerId=4908&af_sub8=%2Findex%2Fes%2Fline-pdf-Asturias-2143-1637993-111676137&utm_source=line_pdf&utm_medium=organic&utm_term=Lui%C3%B1a)

[Villablino] Estación Bus Villablino [Cta 04875]

[Villablino] San Miguel [Cta 04877]

[Villablino] Hospital Villablino [Cta 04879]

[Villager De Laciana] Villager De Laciana [Cta 04881]

[Villager De Laciana] Villager De Laciana 2 [Cta 04883]

[Orallo] Orallo 1 [Cta 05010]

[Orallo] Orallo 2 [Cta 05012]

[Orallo] Orallo 2 [Cta 05013]

[Orallo] Orallo 1 [Cta 05011]

[Villager De Laciana] Cruce Villager [Cta 05009]

[Villager De Laciana] Cruce Carbachón [Cta 04887]

[Caboalles De Abajo] Cruce Caboalles [Cta 04889]

[Caboalles De Abajo] Caboalles De Abajo [Cta 05007]

[Caboalles De Arriba] Caboalles De Arriba 3 [Cta 05005]

[Caboalles De Arriba] Caboalles De Arriba 2 [Cta 05003]

[Caboalles De Arriba] Caboalles De Arriba 1 [Cta 05001]

[Pruída, La|Prohida, La] Alto Cerredo [Cta 04999]

**Horario de la línea LUI de autobús** Luiña Horario de ruta:

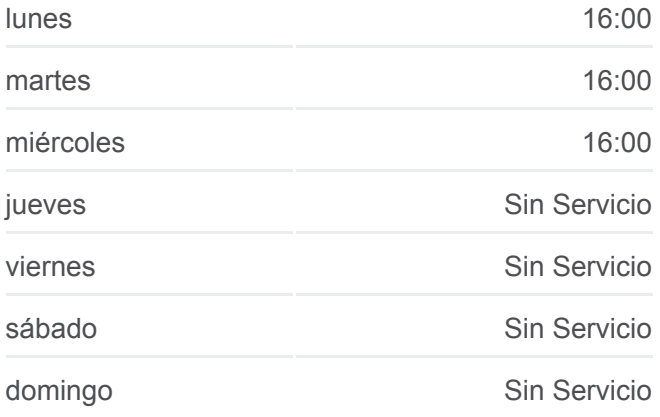

**Información de la línea LUI de autobús Dirección:** Luiña **Paradas:** 40 **Duración del viaje:** 110 min **Resumen de la línea:**

**[Mapa de LUI de autobús](https://moovitapp.com/asturias-2143/lines/LUI/111676137/6627415/es?ref=2&poiType=line&customerId=4908&af_sub8=%2Findex%2Fes%2Fline-pdf-Asturias-2143-1637993-111676137&utm_source=line_pdf&utm_medium=organic&utm_term=Lui%C3%B1a)** 

[Zarréu|Cerredo] Zarréu 4 [Cta 04997]

[Zarréu|Cerredo] Zarréu 3 [Cta 04996]

[Zarréu|Cerredo] Zarréu 2 [Cta 04994]

[Zarréu|Cerredo] Zarréu 1 [Cta 04991]

[Degaña] Degaña 3 [Cta 04989]

[Degaña] Degaña 2 [Cta 04987]

[Degaña] Degaña 1 [Cta 04985]

[Rebol.Lal, El|Rebollar] Puente El Rebol.Lal [Cta 04983]

[Rebol.Lal, El|Rebollar] El Rebol.Lal [Cta 05063]

[Trabáu|Tablado] Trabáu [Cta 05061]

[Sisterna|Estierna, A] Sisterna [Cta 05059]

[Villardecendias|Vilardecendias] Cruce Villardecendias [Cta 05057]

[Villarmeirín|Vilarmeirín] Cruce Villarmeirín [Cta 07294]

[Llanelo] Llanelo [Cta 05056]

[Tormaleo] Campa De Tormaleo [Cta 05053]

[Tormaleo] Cruce Villarín [Cta 05051]

[Tormaleo] Tormaleo 2 [Cta 05049]

[Tormaleo] Tormaleo 1 [Cta 05047]

[Fondodevilla|Fondodevila] Fondodevilla [Cta 05045]

[Fresno|Freisno] Fresno [Cta 05043]

[Luiña] Luiña [Cta 05041]

[Luiña] Cruce Villares [Cta 05040]

[Villares De Abajo|Vilares D'Abaxo] Poblado - Luiña [Cta 05038]

## **Sentido: Villablino**

40 paradas [VER HORARIO DE LA LÍNEA](https://moovitapp.com/asturias-2143/lines/LUI/111676137/6627986/es?ref=2&poiType=line&customerId=4908&af_sub8=%2Findex%2Fes%2Fline-pdf-Asturias-2143-1637993-111676137&utm_source=line_pdf&utm_medium=organic&utm_term=Lui%C3%B1a)

[Villares De Abajo|Vilares D'Abaxo] Poblado - Luiña [Cta 05038]

[Luiña] Cruce Villares [Cta 05039]

[Luiña] Luiña [Cta 05042]

## **Horario de la línea LUI de autobús** Villablino Horario de ruta:

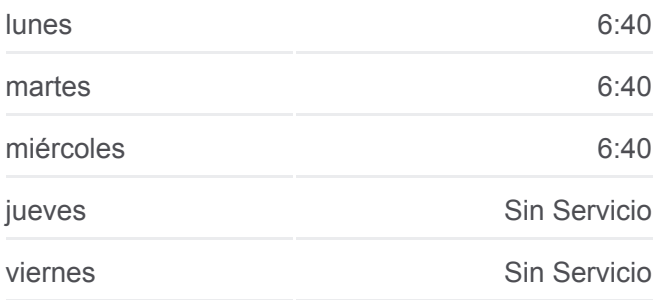

[Fresno|Freisno] Fresno [Cta 05044]

[Fondodevilla|Fondodevila] Fondodevilla [Cta 05046]

[Tormaleo] Tormaleo 1 [Cta 05048]

[Tormaleo] Tormaleo 2 [Cta 05050]

[Tormaleo] Cruce Villarín [Cta 05052]

[Tormaleo] Campa De Tormaleo [Cta 05054]

[Llanelo] Llanelo [Cta 05055]

[Villarmeirín|Vilarmeirín] Cruce Villarmeirín [Cta 07295]

[Villardecendias|Vilardecendias] Cruce Villardecendias [Cta 05058]

[Sisterna|Estierna, A] Sisterna [Cta 05060]

[Trabáu|Tablado] Trabáu [Cta 05062]

[Rebol.Lal, El|Rebollar] El Rebol.Lal [Cta 05064]

[Rebol.Lal, El|Rebollar] Puente El Rebol.Lal [Cta 04984]

[Degaña] Degaña 1 [Cta 04986]

[Degaña] Degaña 2 [Cta 04988]

[Degaña] Degaña 3 [Cta 04990]

[Zarréu|Cerredo] Zarréu 1 [Cta 04992]

[Zarréu|Cerredo] Zarréu 2 [Cta 04993]

[Zarréu|Cerredo] Zarréu 3 [Cta 04995]

[Zarréu|Cerredo] Zarréu 4 [Cta 04998]

[Pruída, La|Prohida, La] Alto Cerredo [Cta 05000]

[Caboalles De Arriba] Caboalles De Arriba 1 [Cta 05002]

[Caboalles De Arriba] Caboalles De Arriba 2 [Cta 05004]

[Caboalles De Arriba] Caboalles De Arriba 3 [Cta 05006]

[Caboalles De Abajo] Caboalles De Abajo [Cta 05008]

[Caboalles De Abajo] Cruce Caboalles [Cta 04890]

[Villager De Laciana] Cruce Carbachón [Cta 04888]

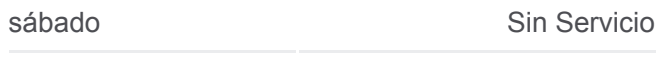

domingo Sin Servicio

**Información de la línea LUI de autobús Dirección:** Villablino **Paradas:** 40 **Duración del viaje:** 112 min **Resumen de la línea:**

**[Mapa de LUI de autobús](https://moovitapp.com/asturias-2143/lines/LUI/111676137/6627986/es?ref=2&poiType=line&customerId=4908&af_sub8=%2Findex%2Fes%2Fline-pdf-Asturias-2143-1637993-111676137&utm_source=line_pdf&utm_medium=organic&utm_term=Lui%C3%B1a)** 

[Orallo] Orallo 1 [Cta 05010]

[Orallo] Orallo 2 [Cta 05012]

[Orallo] Orallo 2 [Cta 05013]

[Orallo] Orallo 1 [Cta 05011]

[Villager De Laciana] Cruce Villager [Cta 05009]

[Villager De Laciana] Villager De Laciana 2 [Cta 04884]

[Villager De Laciana] Villager De Laciana [Cta 04882]

[Villablino] Hospital Villablino [Cta 04880]

[Villablino] San Miguel [Cta 04878]

[Villablino] Estación Bus Villablino [Cta 04876]

Los horarios y mapas de la línea LUI de autobús están disponibles en un PDF en moovitapp.com. Utiliza [Moovit App](https://moovitapp.com/asturias-2143/lines/LUI/111676137/6627415/es?ref=2&poiType=line&customerId=4908&af_sub8=%2Findex%2Fes%2Fline-pdf-Asturias-2143-1637993-111676137&utm_source=line_pdf&utm_medium=organic&utm_term=Lui%C3%B1a) para ver los horarios de los autobuses en vivo, el horario del tren o el horario del metro y las indicaciones paso a paso para todo el transporte público en Asturias.

[Acerca de Moovit](https://moovit.com/es/about-us-es/?utm_source=line_pdf&utm_medium=organic&utm_term=Lui%C3%B1a) · [Soluciones MaaS](https://moovit.com/es/maas-solutions-es/?utm_source=line_pdf&utm_medium=organic&utm_term=Lui%C3%B1a) · [Países incluídos](https://moovitapp.com/index/es/transporte_p%C3%BAblico-countries?utm_source=line_pdf&utm_medium=organic&utm_term=Lui%C3%B1a) · [Comunidad de Mooviters](https://editor.moovitapp.com/web/community?campaign=line_pdf&utm_source=line_pdf&utm_medium=organic&utm_term=Lui%C3%B1a&lang=es)

© 2024 Moovit - Todos los Derechos Reservados

**Mira los tiempos de llegada en tiempo real**

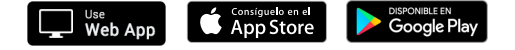